#### smecc Compiler Overview SMECY Artemis European project

Ronan KERYELL (Ronan.Keryell@silkan.com) Vincent LANORE (vincent.lanore@ens-lyon.fr)

> [SILKAN Wild Systems](http://silkan.com) 4962 El Camino Real #201 Los Altos, CA 94022, USA

> > <span id="page-0-0"></span>2013/04/24

K ロ ▶ K 레 ▶ K 호 ▶ K 호 ▶ → 호 → 9 Q @

# SILKAN

• HPC Project: startup created in 2007 by people from HPC and compilation

• International contracts of the contracts of the contracts of the contracts of the contracts of the contracts

- Recent fusion with Arion (real-time bus technology) and llGeometry (polynomial-based geometrical modeling)
- $\sim$  SILKAN<br>• Company specialized in high-end scientific simulation
	- $\blacktriangleright$  Numerical models
	- $\blacktriangleright$  High-performance libraries (sparse linear algebra...)
	- $\triangleright$  Virtual reality with real-time physics simulation for training
	- $\blacktriangleright$  Hardware-in-the-loop with avionics certification (landing gear workbench...)
	- $\triangleright$  Model compilation and parallelization of Scilab, Matlab, Python, C, Fortran
	- $\blacktriangleright$  Professional services (developments, training)
- 70+ people, mainly in France (Paris, Montpellier...)
	- $\blacktriangleright$  15 in Montréal (Canada)
	- $\blacktriangleright$  5 in Los Altos (USA)

**Smecc [Compiler Overview](#page-0-0)** 

**REAL** 

 $\overline{AB}$   $\rightarrow$   $\overline{AB}$   $\rightarrow$   $\overline{AB}$   $\rightarrow$ 

<span id="page-1-0"></span>511 KAG

## **Context**

• Previous development of massively parallel infrastructures for HPC

• International contracts of the contracts of the contracts of the contracts of the contracts of the contracts

- Power "Wall"  $\rightarrow$  no longer possible to power fast sequential processors
- Now: massively parallel system on chip in embedded systems
	- $\triangleright$  ST+CEA STHORM: 2 ARM Cortex-A9 + fabric with 16 clusters of 16+1 PE (with SILKAN in SMECY project)
	- ► Kalray MPPA: 288 PE (with SILKAN in SIMILAN project)
	- Tilera TILEPro, TILE64, TILE-Gx: ≈64 PE (QOSMOS, OpenMP)
	- $\blacktriangleright$  Adapteva Epiphany

<span id="page-2-0"></span> $\blacktriangleright$  ...

(there was interesting presentations on these at "GdR SoC-SiP on manycores' day", last week)

- IP providers need to re-target existing solutions
- Need new software  $+$  hardware components
	- ;Motivation for SMECY Artemis European [pro](#page-1-0)[je](#page-3-0)[ct](#page-1-0)

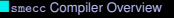

# SMECY Artemis European project

- 30+ partners
- 2010/2/1-2013/2/1 (36 months)
- Total costs: 20.5 M $\in$
- SILKAN mainly interacts with
	- ▶ Thales TRT: SPEAR-DE data-flow software environment & definition of SME-C

• International contracts of the contracts of the contracts of the contracts of the contracts of the contracts

- $\triangleright$  ST: STHORM platform  $+$  SDK with OpenCL
- ► CEA: definition of SME-C & MCAPI implementation
- $\blacktriangleright$  ACE: definition of SME-C
- $\triangleright$  SELEX SI: radar application provider
- ▶ UTIA: ASVP platform (FPGA-based vector DSP)
- <span id="page-3-0"></span>BUT: RAVAC vectorizer compiler based on LLVM

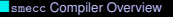

**BARBON** 

#### **Outline**

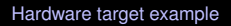

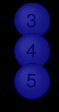

<span id="page-4-0"></span>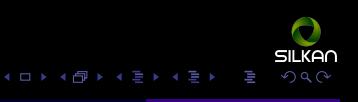

#### •[Hardware target example](#page-5-0) I

# <span id="page-5-0"></span>ST STHORM (P2012)

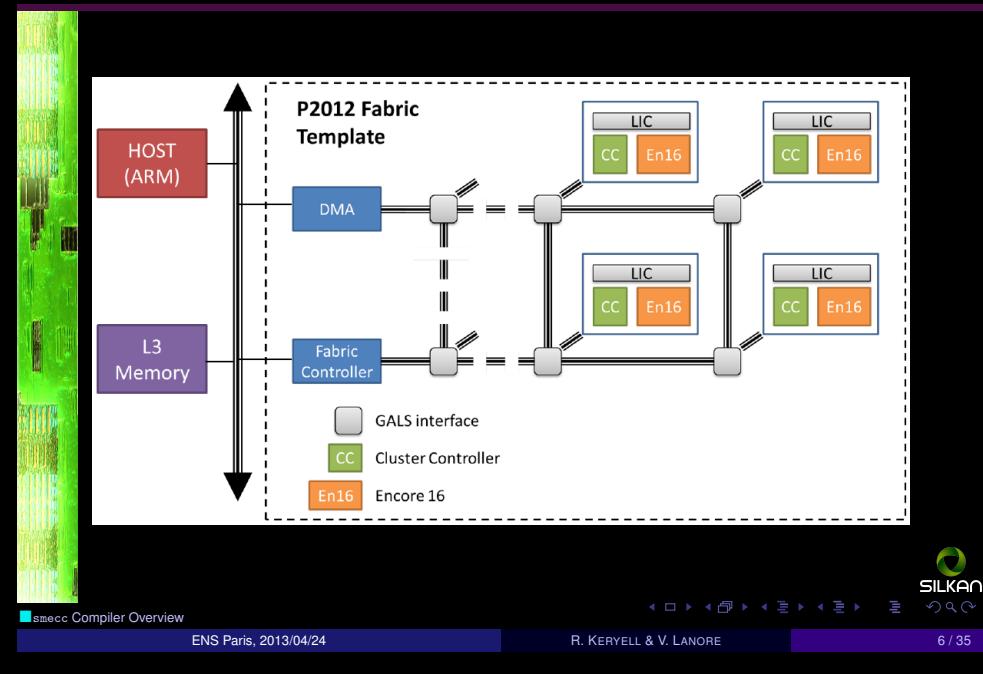

#### •[Hardware target example](#page-6-0) I

#### STHORM cluster architecture

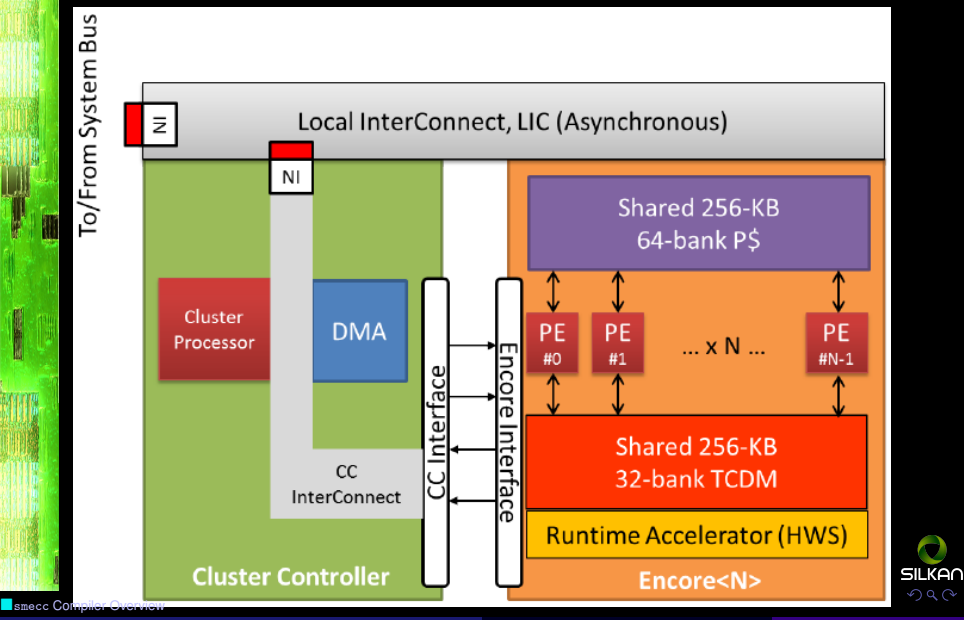

<span id="page-6-0"></span>

#### ENS Paris, 2013/04/24 R. KERYELL & V. LANORE 7 / 35

**BARBON** 

### **Outline**

2 [Software target example](#page-7-0)

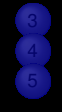

<span id="page-7-0"></span>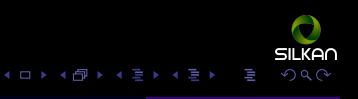

### OpenMP *(I)*

- "Multithread for dummies"  $\odot$
- Target SMP (shared memory processors)
- Basic parallel SPMD execution based on *fork*/*join*
- No need to use system threads
- Idea: powder a program with directives to help the compiler to parallelize
- Philosophy: #pragmatism with aestheticism
- If no directive, no parallelism (*a priori*)
- **A A** Directive ≡ sworn statement
- Supported languages: Fortran & C/C++

<span id="page-8-0"></span>

### OpenMP *(II)*

```
1 /* This is executed by several threads in // */
    # pragma omp parallel for
3 for (i=0; i<n; i++)
           // Iterations are distributed between the threads
5 \quad x[i] \quad \text{{\small +}} = y[i];// Implicit synchronization here
   #pragma omp parallel
\mathsf{q}# pragma omp single private (p)
11 {
        p = listhead ;
13 while (p) {
          # pragma omp task
15 {
            process(p);
17 }
          p = next(p);19 }
      }
21 }
```
#### • More heterogeneous computing support in OpenMP 4

<span id="page-9-0"></span>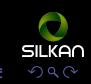

**Smecc [Compiler Overview](#page-0-0)** 

**REAL** 

 $4$  ロ }  $4$   $6$  }  $4$   $\ge$  }  $4$   $\ge$  }

# MultiCore Association API target *(I)*

- Industrial standard
- Kind of poor-man MPI for embedded systems
- Natural target for STHORM: ST decided to switch from their own library to MCA API
- Message passing library connecting nodes
	- $MCAPI:$ Communications
	- $\blacktriangleright$  MTAPI: Threads, synchronization...
	- $\blacktriangleright$  MRAPI: Resource management...

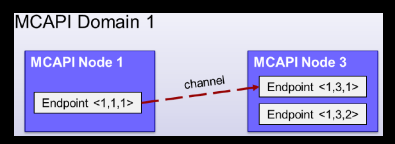

- Nodes can be software or hardware  $\rightsquigarrow$  Light weight
- Different implementations
	- $\blacktriangleright$  Reference implementation for Linux done by a **woman** programmer formerly at Freescale
	- Implementation for STHORM by CEA. On-going...

∢ শু ⊧

<span id="page-10-0"></span>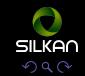

**Smecc [Compiler Overview](#page-0-0)** 

ENS Paris, 2013/04/24 **R. KERYELL & V. LANORE** 2013/04/24 **R. KERYELL & V. LANORE** 

# <span id="page-11-0"></span>MCAPI on STHORM

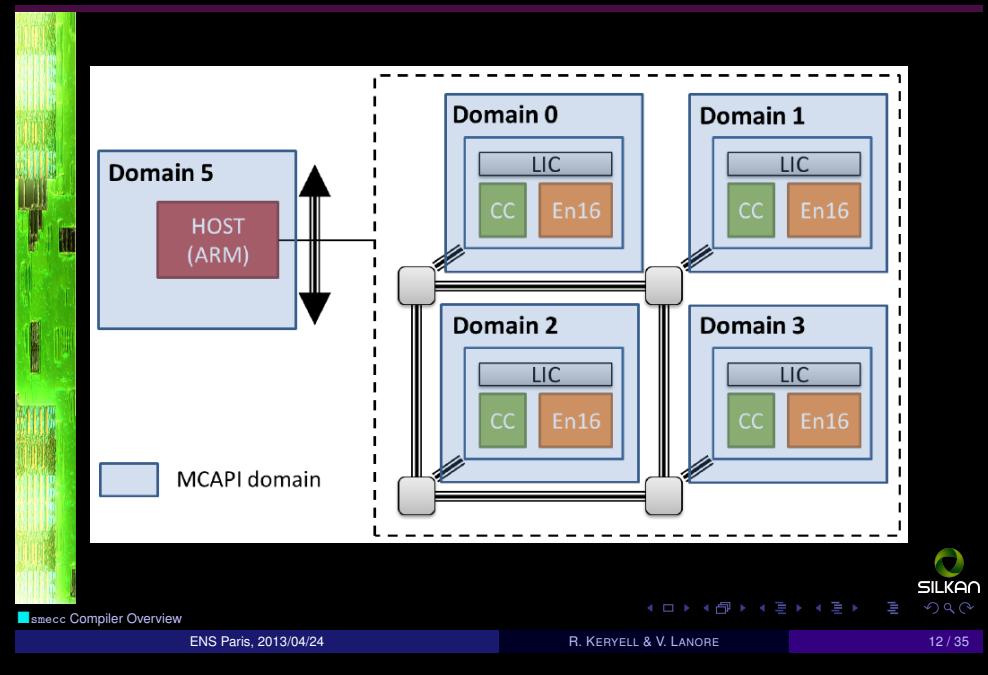

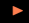

# **OpenCL**

- Standard for GPU and many different accelerators
- Kernel-oriented computations on streams
- Data-parallelism and control-parallelism (1–3-dimensions) according to targets
- Complex split memory model, close to GPU...
- New types (vectors, images...)
- Need a lot of code restructuring
- ∃ C++ wrappers to simplify house-keeping code
- Portable programming standard...
- ... But different constraints on various targets
- ... Need different OpenCL writing style for performance according to the target
- ∃ OpenCL implementation for STHORM by ST

<span id="page-12-0"></span>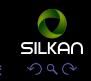

 $\mathbf{A} = \mathbf{A} \oplus \mathbf{A} \oplus \mathbf{A}$ 

**BARBON** 

### **Outline**

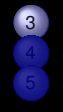

3 [Programming model & language](#page-13-0)

<span id="page-13-0"></span>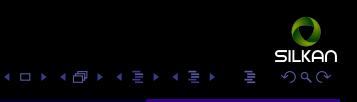

## ¿Internal representation?

- Many programming tools & languages (*p*)
- Many targets (*t*)
- Need  $p \times t$  compilers?
- If central representation: only  $p + t$  compilers
- If internal representation human-compatible: can even be used as a programming language!
- If #pragma based-language
	- $\blacktriangleright$  Not yet-another-language to learn
		-
	- $\blacksquare$   $\leadsto$  Better acceptance<br>
	If the #pragma does not change the semantics: functional emulation for free!  $\odot$
	- $\blacktriangleright$  If OpenMP-based #pragma: parallel execution on SMP with a simple OpenMP compiler! ©

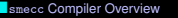

<span id="page-14-0"></span>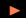

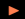

# SME-C pragma extensions

- Add few #pragma smecy to OpenMP 3.1 #pragma
- Add mapping information on where a function is to be run
- Add data usage information
- Add pipelining information for loops

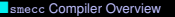

4 ロ ▶ ( 何 ▶ ( 三 ) ( 三 )

<span id="page-15-0"></span>חם אוה

 $\frac{1}{2}$ <br>  $\frac{1}{2}$ <br>  $\frac{1}{2}$ <br>  $\frac{1}{2}$ <br>  $\frac{1}{2}$ <br>  $\frac{1}{2}$ <br>  $\frac{1}{2}$ <br>  $\frac{1}{2}$ <br>  $\frac{1}{2}$ <br>  $\frac{1}{2}$ <br>  $\frac{1}{2}$ <br>  $\frac{1}{2}$ <br>  $\frac{1}{2}$ <br>  $\frac{1}{2}$ <br>  $\frac{1}{2}$ 

### **SME-C mapping example**

```
\# include < stdio.h>
        3 # d e fi n e N 10
        # d e fi n e M 5
         void init (int* array, int size, int scale) {
            for (int i = 0; i < size; i++)array[i] = i*scale;9 }
   11 int main () {
            int tab [N][M]:
13 /* The schedule (static, 1) enforces each iteration to be executed in a<br>different thread, whatever the number of CPU is: */<br>\frac{1}{2} threads are provided in a total is the schedule (static, 1)
                 different thread, whatever the number of CPU is: */15 #pragma omp parallel for schedule (static, 1)
            for (int i = 0; i < N; i++) {
               1/ Map on STHORM cluster 0 PE i:
         #pragma smecy map ( STHORM , 0 , i) \
                              arg(1, out, [N] [M], /[i][]) \
                              arg(2,in)arg(3,in)init(ktab [i][0], M, i+1);
                                                                                                                     SILKAN
                                                                                 4 ロ } 4 \oplus } 4 \oplus } 4 \oplus }
                                                                                                                      2QCompiler Overview
                     ENS Paris, 2013/04/24 R. A. C. A. C. A. C. A. C. A. C. A. C. A. C. A. C. A. C. A. C. A. C. A. C. A. C. A. C. A. C. A. C. A. C. A. C. A. C. A. C. A. C. A. C. A. C. A. C. A. C. A. C. A. C. A. C. A. C. A. C. A. C. A. C. A.
```
<span id="page-16-0"></span>

### SME-C mapping example *(II)*

```
for (int i = 0; i < N; i++) {
          printf ("Line␣%d␣ : ", i );
          for (int j = 0; j < M; j++)print("%d", tab[i][j]);29 puts ("");
        }
1 a return 0;
      }
```
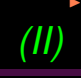

<span id="page-17-0"></span>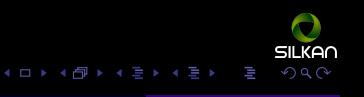

<span id="page-18-0"></span>10

# SME-C loop pipeline example

```
#include < stdio .h>
         /∗ Generate counting numbers ∗/
         void generate (int * thing, int * product) {
             static int state = 0;
            * thing = state ++;
            * product = 3:
            printf ("\t***_Generate: ‰d(%p)\n", *thing, thing);
          }
   12 /* Some basic transformation */
         void transform (int * thing, int * product) {
14 14 \star thing \star = \star product;<br>
\text{minif} ("\twww. Trans
            printf ("\tvvv_Transform: \mathcal{A}_-(\mathcal{C}_p) with \mathcal{A}_-(\mathcal{C}_p)) \n", *thing, thing, *product
  \begin{array}{c} 16 \\ 16 \\ 16 \\ 18 \\ 18 \\ \hline 16 \\ \hline 16 \\ \hline 120 \end{array}/* Consume the flux */void consume (int * thing) {
             print f("t>>\_\text{Consume}:\mathcal{A}_\text{L}(\%p)\n\mid n", *thing, thing);
          }
         int main () {
                                                                                                                              חם אוה
                                                                                       4 ロ } 4 6 } 4 \ge } 4 \ge }
                                                                                                                              2QCompiler Overview
                       ENS Paris, 2013/04/24 R. A. C. A. C. A. C. A. C. A. C. A. C. A. C. A. C. A. C. A. C. A. C. A. C. A. C. A. C. A. C. A. C. A. C. A. C. A. C. A. C. A. C. A. C. A. C. A. C. A. C. A. C. A. C. A. C. A. C. A. C. A. C. A. C. A.
```
# **SME-C loop pipeline example**

```
int b[1] = { sizeof(int)};int c[1] = \{ 3 \};
      28 #pragma smecy stream_loop
        while (1) {
  30 #pragma smecy stage arg (1 , out ) arg (2 , out ) map ( PE ,1)
          generate (b, c);
 32 #pragma smecy stage label (2) arg (1 , inout ) arg (2 , in )
          transform(b, c);
<sup>34</sup> #pragma smecy stage arg (1, in)<br>consume (b);<br>}
          consume (b);
 36 }
        return 0:
      }
```
**Smecc [Compiler Overview](#page-0-0)** 

<span id="page-19-0"></span>SILKAN

**BARBON** 

#### **Outline**

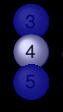

4 [Compilation](#page-20-0)

<span id="page-20-0"></span>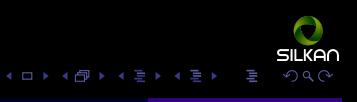

#### smecc *(I)*

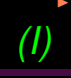

- Opportunity to investigate in Open Source source-to-source compiler ROSE
- Try C++11, STL, Boost...
- Parse the #pragma
- Generate an intermediate output: IR2, *à la* Par4All Accel
	- $\blacktriangleright$  Ease re-targeting
	- $\triangleright$  Can be emulated in OpenMP !
	- $\blacktriangleright$  Ease debugging
- Follow-up of PHRASE & CoMap project  $\approx$  2005 @ TÉLÉCOM Bretagne implemented in PIPS source-to-source framework from MINES ParisTech

**Smecc [Compiler Overview](#page-0-0)** 

 $(0 \times 4)$   $(1 \times 1)$ 

<span id="page-21-0"></span>חם אוו

# Application code sample generated by SPEAR *(I)*

```
#pragma omp parallel for private (i_F_0, idxTime) \
                        num threads (4) schedule ( static .1)
          for (i_F_0 = 0; i_F_0 < 21; i_F_0 ++) {
              three\,dy\nrightleftharpoons\,1_F_0 = i_F_0;
             # pragma omp critical
              {
                // Pick a data blockBlockCov (128, 8, 16,
    9 (Cplfloat (*) [128]) & UG - > SegHost . S1 . Vect2Cov_out [0 + i_F_0 * 1] [0]
                                 (Cplfloat (*) [16] [8] [8])& UG -> SegHost . S1 . S2 . F_BlockCov_out [0][0]
   11 \qquad \qquad 
              }
 \begin{array}{|c|c|c|c|c|} \hline & & & \text{int} & \text{i-F\_R\_0} \\ & & & \text{idxTime} & = & 0 \\ & & & & \text{for} & \text{(i. F. B.0)} \\ \hline \end{array}idxTime = 0;
   15 for (iFR0 = 0; iFR0 < 16; i FR 0++) {
                 #pragma smecy map (STHORM, (threadprivate_i_F_0)%4,0) \
   arg (2, [8][8], in) arg (3, [8][8], out)<br>
ComputeCholesky (8,<br>
(Cplfloat (*)[8]) & UG->SegClusters [(i_F_0) %4]. S3. F_X
                 ComputeCholesky (8 ,
                     (Chelflast (*) [8])&UG -> SegClusters [(i_F 0) %4]. S3 . FX2 out [0] [0] [0] [0] .(Cplfloat (*) [8])& UG->SegClusters [(<sub>i</sub>, F_0)%4]. S3. S4. F_R_BlockChol_out [0]
                 # pragma smecy map ( STHORM, (threadprivate_i_F_0 )%4,0) \
                                         \arg(2, \, 581581, \, \sin) \arg(3, \, 581581, \, \text{out})Invert (8.
                     _out [0]SILKAN
                                                                                            4 ロ ▶ 4 何 ▶ 4 重 ▶ 4 重 ▶ 三車 → 9 Q (A)
Compiler Overview
                         ENS Paris, 2013/04/24 R. A. C. A. C. A. C. A. C. A. C. A. C. A. C. A. C. A. C. A. C. A. C. A. C. A. C. A. C. A. C. A. C. A. C. A. C. A. C. A. C. A. C. A. C. A. C. A. C. A. C. A. C. A. C. A. C. A. C. A. C. A. C. A. C. A.
```
 $\bullet$  [Compilation](#page-23-0)

# Application code sample generated by SPEAR *(II)*

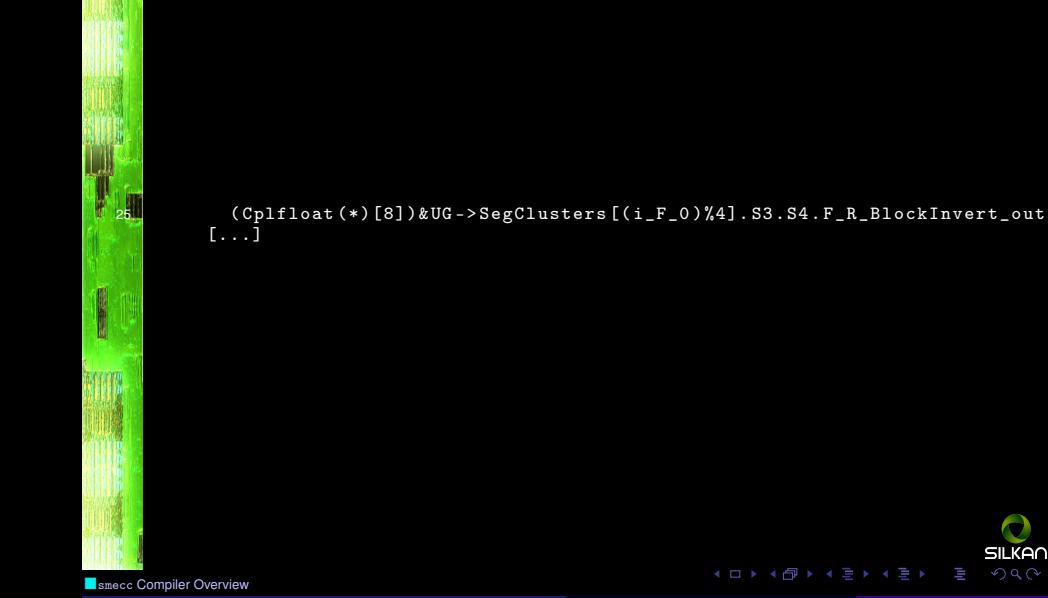

ENS Paris, 2013/04/24 R. KERYELL & V. LANORE 24 / 35

<span id="page-23-0"></span> $2Q$ 

SILKA∩

14 {

**CONSULTANT** 

<span id="page-24-0"></span>20 **120** 

# SME-C IR2 output from smecc (host side)

```
int main(int argc, char *argy[])
   2 {
         SMECY initialize then finalize ():
         [1, 1]}
       [ \ldots ]#pragma omp parallel for private ( i_F_0, idxTime ) num_threads ( 4 ) \
                schedule ( static, 1 )
  10 for (i_F_0 = 0; i_F_0 < 21; i_F_0++) {
         three\,dyrivate_i_F_0 = i_F_0;
         # pragma omp critical
           // Pick a data block16 BlockCov (128, 8, 16,
                      ((Cplfloat (*) [128 UL]))(UG -> SegHost.S1.Vect2Cov_out [0 + (i_F))( ( Cplfloat (*) [16 UL ][8 UL ][8 UL ])( UG -> SegHost . S1 . S2 . F_BlockCov
           [.\,.]i n t i_F_R_0 ;
         idxTime = 0:
         for (i F R 0 = 0; i F R 0 < 16; i F R 0 + +) {
           SMECY_set ( ComputeCholesky, 5, STHORM, (threadprivate_i_F_0 % 4), 0);
                                                                                       SILKAN
                                                             4 ロ > 4 何 > 4 ミ > 4 ミ > - ミ
                                                                                        2QCompiler Overview
                ENS Paris, 2013/04/24 R. A. C. A. C. A. C. A. C. A. C. A. C. A. C. A. C. A. C. A. C. A. C. A. C. A. C. A. C. A.
```
# **SME-C IR2 output from smecc (host side)**

SMECY\_send\_arg (ComputeCholesky, 1, int, 8, STHORM, (threadprivate\_i\_F\_0 % 4) 26 SMECY\_send\_arg\_vector ( ComputeCholesky ,2 , Cplfloat ,

 $((Cplfloat (*) [8 UL]) ((UG -> SegClusters) [i_F_0 % 4].S3.F_x2_out [0][0])$  $8 * 8$ , STHORM, (threadprivate\_i\_F\_0  $% 4$ ), 0);

SMECY\_prepare\_get\_arg\_vector ( ComputeCholesky , 3 , Cplfloat , ( ( Cplfloat (\*) [ 30 SMECY\_launch ( ComputeCholesky ,3 , STHORM ,( threadprivate\_i\_F\_0 % 4) ,0); SMECY\_get\_arg\_vector ( ComputeCholesky ,3 , Cplfloat ,

 $($ ( Cplfloat  $(*)$ [8 UL ])( $($  UG -> SegClusters  $)$  [i\_F\_0  $%$  4]. S3. S4. F\_R\_BlockCh

8 \* 8, STHORM ,( threadprivate\_i\_F\_0 % 4) ,0); 34 SMECY\_cleanup\_send\_arg\_vector ( ComputeCholesky ,2 , Cplfloat ,

 $((Cplfloat (*) [8 UL]) ((UG -> SegClusters) [i_F_0 % 4].S3.F_xX_2.out [0][0])$ 

36 8 \* 8, STHORM, (threadprivate\_i\_F\_0 % 4), 0);<br>
SMECY\_cleanup\_send\_arg(ComputeCholesky, 1, int<br>
(threadprivate\_i\_F\_0 % 4), 0); SMECY\_cleanup\_send\_arg ( ComputeCholesky ,1 , **i n t** ,8 , STHORM ,

 $(threadprivate_i_F_0 % 4),0);$ 

SMECY\_accelerator\_end ( ComputeCholesky , 5, STHORM , ( threadprivate i F 0 % 4)  $[...]$ 

- Rely heavily on C pre-processor to this code
- Hit some gcc 4.7 C pre-processor bug...

**Smecc [Compiler Overview](#page-0-0)** 

 $($  ロ  $\rightarrow$   $($  $\oplus$   $\rightarrow$   $\rightarrow$   $\oplus$   $\rightarrow$   $\rightarrow$   $\oplus$   $\rightarrow$ 

<span id="page-25-0"></span>sii kan

# SME-C IR2 output from smecc (accelerator) *(I)*

```
/* Code to be executed on the accelerator */2 void smecy_accel_ComputeCholesky_5 ( SMECY_accel_func_args ) {
          /* On–stack storage to send/receive address parameters
              to/from the host: */
          i n t * i_F_0p__ ;
          int *i F 0 = (int *) i F 0p :
          8 SMECY_set ( ComputeCholesky ,5 , STHORM ,( threadprivate_i_F_0 % 4) ,0);
          SMECY_send_arg ( ComputeCholesky, 1, int, 8, STHORM, (threadprivate_i_F_0 % 4), 0
  10 SMECY_send_arg_vector ( ComputeCholesky ,2 , Cplfloat ,
             ((Cplfloat (*) [8 UL])((UG -> SegClusters) [ *i_F 0 % 4].S3.F X 2 out [0][0]12 8 * 8, STHORM, (threadprivate_i_F_0 % 4),0);<br>
SMECY_prepare_get_arg_vector(ComputeCholesky<br>
((Cpliloat (*)[80L1])((UG-> SegClusters)[<br>
8 * 8 THORM (*hroadprivate_i_F_0 % 4).0).
          SMECY_prepare_get_arg_vector ( ComputeCholesky ,3 , Cplfloat ,
             ((Cplfloat (*) [8 UL])((UG -> SegClusters) [ *i_F_0 % 4].SS.S4.F_R_BlockCh8 * 8, STHORM ,( threadprivate_i_F_0 % 4) ,0);
  16 SMECY_launch (ComputeCholesky, 3, STHORM, (threadprivate_i_F_0 % 4),0);<br>
SMECY_get_arg_vector (ComputeCholesky, 3, Cplfloat,<br>
((Cplfloat (*)[8UL])((UG -> SegClusters)[*i_F_0 % 4].S3.S4.F_R_B<br>
8 * 8, STHORM, (threadpriva
          SMECY_get_arg_vector ( ComputeCholesky ,3 , Cplfloat ,
             ((Cplfloat (*) [8UL])(( UG -> SegClusters) [ *i_F_0 % 4].SS.S4.F_R BlockCh)8 * 8. STHORM. (threadprivate i F 0 % 4).0):
          20 SMECY_cleanup_send_arg_vector ( ComputeCholesky ,2 , Cplfloat ,
             ((Cplfloat (*) [8 UL]) ((UG -> SegClusters) [ *i_F_0 % 4].S3.F_x_2_out [0] [0])8 * 8, STHORM, (threadprivate i F 0 % 4),0);
          SMECY_cleanup_send_arg ( ComputeCholesky ,1 , i n t ,8 , STHORM ,
             (threadprivate i F 0 % 4) ,0);
                                                                                                     SILKA∩
                                                                      4 ロ } 4 6 } 4 \ge } 4 \ge }
                                                                                                     2QCompiler Overview
```
# **SME-C IR2 output from smecc (accelerator)**

SMECY\_accelerator\_end ( ComputeCholesky ,5 , STHORM ,( threadprivate\_i\_F\_0 % 4) ,0); 26 }  $\frac{1}{2}$  \* The dispatch loop on the accelerator side for one PE \*/ SMECY\_begin\_accel\_function\_dispatch 30 SMECY\_dispatch\_accel\_func ( MatMultiply , 1) SMECY\_dispatch\_accel\_func ( MatMultiply , 2) 32 SMECY\_dispatch\_accel\_func (Subtract, 3) SMECY\_dispatch\_accel\_func ( DataReplace2 , 4) SMECY\_dispatch\_accel\_func(ComputeCholesky, 5)<br>SMECY\_dispatch\_accel\_func(Invert, 6)<br>SMECY\_dispatch\_accel\_func(Reconstruct2, 7) SMECY\_dispatch\_accel\_func ( Invert , 6) 36 SMECY\_dispatch\_accel\_func ( Reconstruct2 , 7) SMECY\_end\_accel\_function\_dispatch 138<br>-- 138<br>-- 140  $/*$  The hook to start the PEs  $*/$ SMECY\_start\_PEs\_dispatch ∩מא וו≂

**Smecc [Compiler Overview](#page-0-0)** 

<span id="page-27-0"></span> $(1 + 4)$ 

# IR2 expansion for STHORM PE fabric code *(I)*

<span id="page-28-0"></span>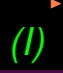

```
(code for error checking removed)
       1 void smecy_accel_ComputeCholesky_5 ( mcapi_pktchan_send_hndl_t P4A_transmit ,
                                                mcapi pktchan recv hndl t P4A receive)
                                                {
         [...]{
           size_t P4A_received_size;
           i n t * p4a_STHORM_ComputeCholesky_1_msg ;
           mcapi pktchan recv (P4A receive,
                                  ( void **)& p4a_STHORM_ComputeCholesky_1_msg ,
  10 b 2P4A received size , & SMECY MCAPI status ):
           i n t p4a_STHORM_ComputeCholesky_1 = * p4a_STHORM_ComputeCholesky_1_msg ;
Cplfloat p4a_STHORM_ComputeCholesky_2 [8 * 8];<br>SMECY MCAPI receive (P4A receive.
           SMECY_MCAPI_receive ( P4A_receive ,
                                   p4a STHORM ComputeCholesky 2.
                                   s i z e o f ( p4a_STHORM_ComputeCholesky_2 ));
  SIZEOT(p4a_STHURM_Compute<br>16 Cplfloat p4a_STHORM_ComputeCholesky_3 [8 * 8];<br>ComputeCholesky(p4a_STHORM_ComputeCholesky_1,
           ComputeCholesky ( p4a_STHORM_ComputeCholesky_1 ,
                              18 p4a_STHORM_ComputeCholesky_2 ,
                              p4a_STHORM_ComputeCholesky_3 );
           SMECY_MCAPI_send (P4A_transmit,
                               p4a_STHORM_ComputeCholesky_3 ,
                               22 8 * 8* s i z e o f ( Cplfloat ));
                                                                                          511 KAN
                                                              ≮ロト ⊀伊 ▶ ⊀ ヨ ▶ ⊀ ヨ ▶
                                                                                          2QCompiler Overview
```
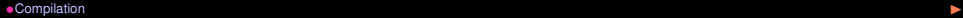

# IR2 expansion for STHORM PE fabric code *(II)*

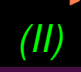

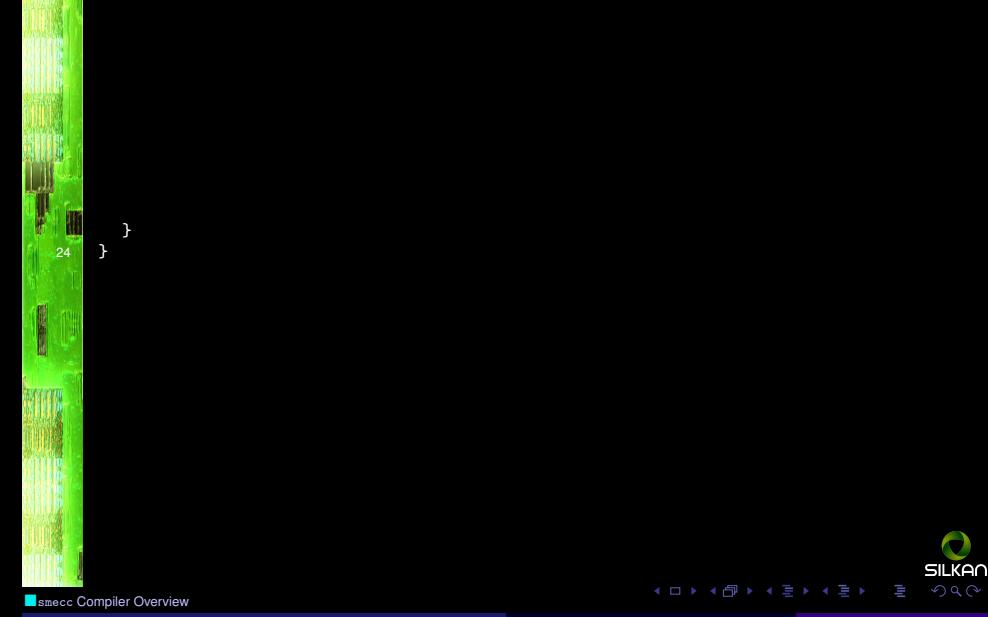

ENS Paris, 2013/04/24 R. KERYELL & V. LANORE 30 / 35

<span id="page-29-0"></span>

医下颌

10 a }

# Compiler organization *(I)*

- Use ROSE compiler infrastructure
- $\bullet$  2500 SLOC C++
- 500 SLOC Flex/Bison for the pragma
- 2000 SLOC C for runtime

```
void translateSmecy (SgProject *p) {
     // Preprocessing of the project.
     attachAttributes (p);
4 parseExpressions(p);
     addSmecyInclude(p);
```
 $\frac{1}{\sqrt{2}}$  Translating the different kinds of pragmas translateStreaming (p); translateMapping(p);

 $/*$  If directive has a map clause, translates it in corresponding calls to SMECY API 14 ∗/ void translateMap (SgStatement\* target, Attribute\* attribute, SgStatement\* functionToMap, int instance\_number)

<span id="page-30-0"></span>sii kan  $2Q$ 

**Smecc [Compiler Overview](#page-0-0)** 

 $4$   $\square$   $\triangleright$   $\preceq$   $\overline{\bigcirc}$   $\triangleright$   $\preceq$ 

36

{

 $1/$  Deal with the case the function to map is used in a declaration processVariableDeclaration ( target , attribute , functionToMap );  $1/$  Get size information if not set in #pragma arg completeSizeInfo ( target , attribute , functionToMap );  $1/2$  Deal with #pragma if  $(bool)$  for conditional remote execution processIf ( target , attribute , functionToMap );

 $//$  Deal with function parameters SgScopeStatement\* scope = SageInterface:: getScope (functionToMap): std:: vector < SgExpression \*> napCoordinates = attribute -> getMapCoordinate 28 SgExpression \* mapName = attribute -> getMapName ( scope );

30 // Add calls to various SMECY API macros<br>addSmecySet(target, mapName, mapCoordinat addSmecySet ( target , mapName , mapCoordinates , getFunctionRef (functionToMap), instance\_number); processArgs ( target , attribute , functionToMap ); addSmecyLaunch (target, mapName, mapCoordinates, functionToMap); processReturn ( target , attribute , functionToMap );

> $//$ removing pragma declaration TODO free memory SageInterface:: removeStatement (target);

**Smecc [Compiler Overview](#page-0-0)** 

}

ENS Paris, 2013/04/24 R. KERYELL & V. LANORE 32 / 35

 $4$  ロ }  $4$   $6$  }  $4$   $\ge$  }  $4$   $\ge$  }

<span id="page-31-0"></span>sii kan

# OpenCL target

- Need to target OpenCL too for STHORM, GPU and others
- PIPS-based Par4All at SILKAN already generates OpenCL, but not for SME-C...
- smecc extracts functions with

1 # pragma smecy map ( OpenCL )

- ► Generate XML description of SME-C OpenCL parts
- Par4All operates on OpenCL-flagged functions
	- $\blacktriangleright$  Loop fusion, scalarization...
	- Parallelization based on abstract interpretation
	- Kernel extraction with outlining
	- Communication generation based on memory-region analysis
	- Call to OpenCL API

**Smecc [Compiler Overview](#page-0-0)** 

 $(0 \times 4)$   $(1 \times 1)$ 

<span id="page-32-0"></span>511 KAG

**BARBON** 

### **Outline**

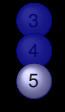

5 [Conclusion](#page-33-0)

<span id="page-33-0"></span>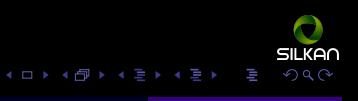

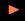

# **Conclusion**

- Definition of the SME-C #pragma extension
- Simple incremental model & language, OpenMP-based
- Also an Internal Representation for tool interconnection!
- $\bullet \leadsto$  smecc compiler prototype <https://github.com/silkan/smecc>
- Experience with #pragma language at SILKAN
- Experience with source-to-source ROSE Compiler & C++11 at SILKAN
- New recyclable back-end for a new class of target
	- $\blacktriangleright$  Generic programming model for heterogeneous computing, Tutor/Arion bus, hardware accelerators, MPI, Cloud... © according to parallelism grain size  $\circledcirc$
- Prototype to be ported to Clang/LLVM in Par4All 2.x
- Need interprocedural data-flow analysis to optimize data transfers

<span id="page-34-0"></span>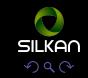

医肠腔

[Hardware target example](#page-4-0)<br>Outline

[Software target example](#page-7-0)

**3 [Programming model & language](#page-13-0)**<br>Outline

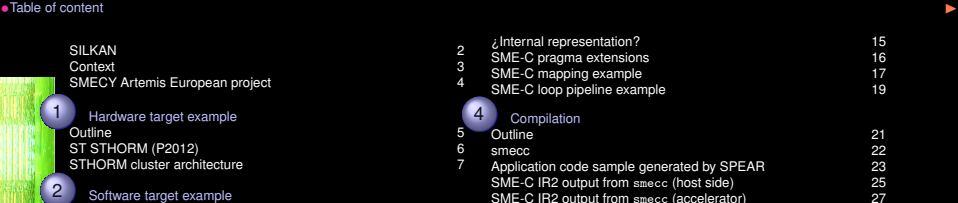

SME-C IR2 output from smecc (accelerator) 27<br>IR2 expansion for STHORM PE fabric code 29 IR2 expansion for STHORM PE fabric code 29<br>Compiler organization 21 Compiler organization 31<br>
OpenCL target 33

Outline 34 Conclusion 35 **You are here !** 36

<span id="page-35-0"></span>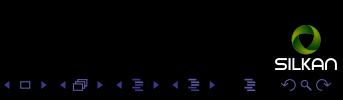

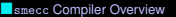

SILKAN 2 Context 3 SMECY Artemis European project 4

Outline 5 ST STHORM (P2012) 6 STHORM cluster architecture 7

Outline 8 OpenMP 9 MultiCore Association API target 11 MCAPI on STHORM  $\frac{12}{13}$  5 OpenCL 13

Outline 2012 14

ENS Paris, 2013/04/24 **R. A. C. A. C. A. C. A. C. A. C. A. C. A. C. A. C. A. C. A. C. A. C. A. C. A. C. A. C. A.** C. A. C. A. C. A. C. A. C. A. C. A. C. A. C. A. C. A. C. A. C. A. C. A. C. A. C. A. C. A. C. A. C. A. C. A.

 $\zeta$ Internal representatio SME-C pragma extens SME-C mapping exam SME-C loop pipeline ex 4 [Compilation](#page-20-0)

Application code sampl

OpenCL target [Conclusion](#page-33-0)<br>Outline